#### CSc 466/566

#### **Computer Security**

## 7 : Cryptography — Public Key

Version: 2012/02/15 16:14:45

Department of Computer Science University of Arizona

collberg@gmail.com Copyright © 2012 Christian Collberg

Christian Collberg

## Outline

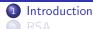

#### Algorithm

- Example
- Correctness
- Security
- 3 GPC
- Elgama
  - Algorithm
  - Example
  - Correctness
  - Security
- Diffie-Hellman Key Exchange
  - Diffie-Hellman Key Exchange
  - Example
  - Correctness
  - Security
  - Summary

# History of Public Key Cryptography

#### • RSA Conference 2011-Opening-Giants Among Us:

http://www.youtube.com/watch?v=mvOsb9vNIWM&feature=related

- Rivest, Shamir, Adleman The RSA Algorithm Explained: http://www.voutube.com/watch?v=b57zGAkNKIc
- Bruce Schneier Who are Alice & Bob?:

http://www.youtube.com/watch?v=BuUSi\_QvFLY&feature=related

• Adventures of Alice & Bob - Alice Gets Lost:

http://www.youtube.com/watch?v=nULAC\_g22So http://www.youtube.com/watch?v=nJB7a79ahGM

#### Definition (Public-key Algorithms)

Public-key cryptographic algorithms use different keys for encryption and decryption.

- Bob's public key:  $P_B$
- Bob's secret key:  $S_B$

$$E_{P_B}(M) = C$$
  

$$D_{S_B}(C) = M$$
  

$$D_{S_B}(E_{P_B}(M)) = M$$

- Key-management is the main problem with symmetric algorithms – Bob and Alice have to somehow agree on a key to use.
- In public key cryptosystems there are two keys, a public one used for encryption and and private one for decryption.

- Key-management is the main problem with symmetric algorithms – Bob and Alice have to somehow agree on a key to use.
- In public key cryptosystems there are two keys, a public one used for encryption and and private one for decryption.
- Alice and Bob agree on a public key cryptosystem.

- Key-management is the main problem with symmetric algorithms – Bob and Alice have to somehow agree on a key to use.
- In public key cryptosystems there are two keys, a public one used for encryption and and private one for decryption.
- Alice and Bob agree on a public key cryptosystem.
- Bob sends Alice his public key, or Alice gets it from a public database.

- Key-management is the main problem with symmetric algorithms – Bob and Alice have to somehow agree on a key to use.
- In public key cryptosystems there are two keys, a public one used for encryption and and private one for decryption.
- Alice and Bob agree on a public key cryptosystem.
- Bob sends Alice his public key, or Alice gets it from a public database.
- Alice encrypts her plaintext using Bob's public key and sends it to Bob.

- Key-management is the main problem with symmetric algorithms – Bob and Alice have to somehow agree on a key to use.
- In public key cryptosystems there are two keys, a public one used for encryption and and private one for decryption.
- Alice and Bob agree on a public key cryptosystem.
- Bob sends Alice his public key, or Alice gets it from a public database.
- Alice encrypts her plaintext using Bob's public key and sends it to Bob.
- Bob decrypts the message using his private key.

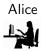

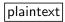

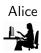

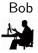

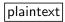

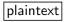

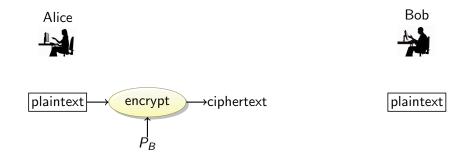

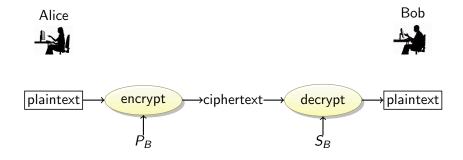

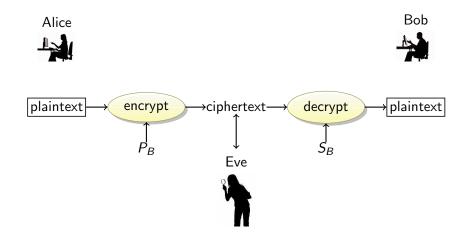

## Public Key Encryption: Key Distribution

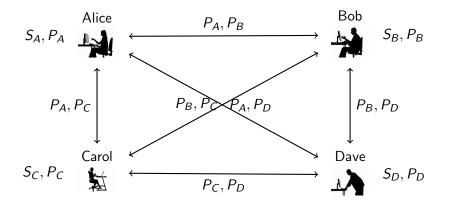

Advantages: n key pairs to communicate between n parties.
 Disadvantages: Ciphers (RSA,...) are slow; keys are large

Introduction

- In practice, public key cryptosystems are not used to encrypt messages – they are simply too slow.
- Instead, public key cryptosystems are used to encrypt keys for symmetric cryptosystems. These are called session keys, and are discarded once the communication session is over.

- In practice, public key cryptosystems are not used to encrypt messages – they are simply too slow.
- Instead, public key cryptosystems are used to encrypt keys for symmetric cryptosystems. These are called session keys, and are discarded once the communication session is over.
- Bob sends Alice his public key.

- In practice, public key cryptosystems are not used to encrypt messages – they are simply too slow.
- Instead, public key cryptosystems are used to encrypt keys for symmetric cryptosystems. These are called session keys, and are discarded once the communication session is over.
- Bob sends Alice his public key.
- Alice generates a session key K, encrypts it with Bob's public key, and sends it to Bob.

- In practice, public key cryptosystems are not used to encrypt messages – they are simply too slow.
- Instead, public key cryptosystems are used to encrypt keys for symmetric cryptosystems. These are called session keys, and are discarded once the communication session is over.
- Bob sends Alice his public key.
- Alice generates a session key K, encrypts it with Bob's public key, and sends it to Bob.
- Bob decrypts the message using his private key to get the session key K.

- In practice, public key cryptosystems are not used to encrypt messages – they are simply too slow.
- Instead, public key cryptosystems are used to encrypt keys for symmetric cryptosystems. These are called session keys, and are discarded once the communication session is over.
- Bob sends Alice his public key.
- Alice generates a session key K, encrypts it with Bob's public key, and sends it to Bob.
- Bob decrypts the message using his private key to get the session key K.
- Both Alice and Bob communicate by encrypting their messages using K.

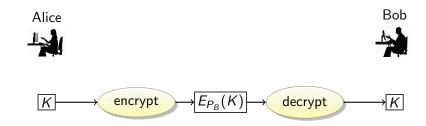

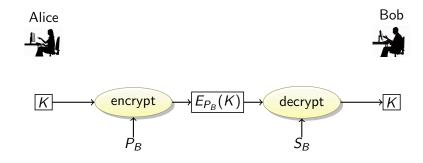

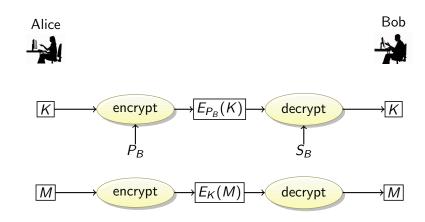

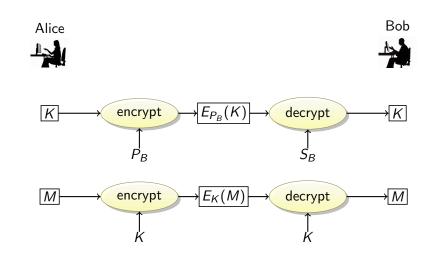

## Outline

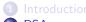

#### RSA

- Algorithm
- Example
- Correctness
- Security
- 3 GPG

#### 4 Elgama

- Algorithm
- Example
- Correctness
- Security
- Diffie-Hellman Key Exchange
  - Diffie-Hellman Key Exchange
  - Example
  - Correctness
  - Security
  - 5 Summary

- RSA is the best know public-key cryptosystem. Its security is based on the (believed) difficulty of factoring large numbers.
- Plaintexts and ciphertexts are large numbers (1000s of bits).
- Encryption and decryption is done using modular exponentiation.

• Bob (Key generation):

**(**) Generate two large random primes p and q.

- **(**) Generate two large random primes p and q.
- **2** Compute n = pq.

- Generate two large random primes p and q.
- **2** Compute n = pq.
- Select a small odd integer *e* relatively prime with  $\phi(n)$ .

- Generate two large random primes p and q.
- **2** Compute n = pq.
- Select a small odd integer *e* relatively prime with  $\phi(n)$ .
- **3** Compute  $\phi(n) = (p-1)(q-1)$ .

- Generate two large random primes p and q.
- **2** Compute n = pq.
- Select a small odd integer *e* relatively prime with  $\phi(n)$ .

Ompute 
$$\phi(n) = (p-1)(q-1)$$
.

S Compute 
$$d = e^{-1} \mod \phi(n)$$
.

- Generate two large random primes p and q.
- **2** Compute n = pq.
- Select a small odd integer *e* relatively prime with  $\phi(n)$ .
- Compute  $\phi(n) = (p-1)(q-1)$ .
- Sompute  $d = e^{-1} \mod \phi(n)$ .
  - $P_B = (e, n)$  is Bob's RSA public key.

- Generate two large random primes p and q.
- **2** Compute n = pq.
- Select a small odd integer *e* relatively prime with  $\phi(n)$ .
- **Outputs**  $\phi(n) = (p-1)(q-1).$
- **5** Compute  $d = e^{-1} \mod \phi(n)$ .
  - $P_B = (e, n)$  is Bob's RSA public key.
  - $S_B = (d, n)$  is Bob' RSA private key.

- Bob (Key generation):
  - Generate two large random primes p and q.
  - **2** Compute n = pq.
  - Select a small odd integer *e* relatively prime with  $\phi(n)$ .
  - **Outputs**  $\phi(n) = (p-1)(q-1).$
  - Sompute  $d = e^{-1} \mod \phi(n)$ .
    - $P_B = (e, n)$  is Bob's RSA public key.
    - $S_B = (d, n)$  is Bob' RSA private key.
- Alice (encrypt and send a message *M* to Bob):

- Bob (Key generation):
  - Generate two large random primes p and q.
  - **2** Compute n = pq.
  - Select a small odd integer *e* relatively prime with  $\phi(n)$ .
  - **Outputs**  $\phi(n) = (p-1)(q-1).$
  - Sompute  $d = e^{-1} \mod \phi(n)$ .
    - $P_B = (e, n)$  is Bob's RSA public key.
    - $S_B = (d, n)$  is Bob' RSA private key.
- Alice (encrypt and send a message *M* to Bob):
  - Get Bob's public key  $P_B = (e, n)$ .

# RSA: Algorithm

• Bob (Key generation):

- Generate two large random primes p and q.
- 2 Compute n = pq.
- Select a small odd integer *e* relatively prime with  $\phi(n)$ .
- **Outputs**  $\phi(n) = (p-1)(q-1).$
- Sompute  $d = e^{-1} \mod \phi(n)$ .
  - $P_B = (e, n)$  is Bob's RSA public key.
  - $S_B = (d, n)$  is Bob' RSA private key.
- Alice (encrypt and send a message *M* to Bob):
  - **1** Get Bob's public key  $P_B = (e, n)$ .
  - **2** Compute  $C = M^e \mod n$ .

# RSA: Algorithm

- Bob (Key generation):
  - Generate two large random primes p and q.
  - Compute n = pq.
  - Select a small odd integer *e* relatively prime with  $\phi(n)$ .
  - **Outputs**  $\phi(n) = (p-1)(q-1).$
  - **5** Compute  $d = e^{-1} \mod \phi(n)$ .
    - $P_B = (e, n)$  is Bob's RSA public key.
    - $S_B = (d, n)$  is Bob' RSA private key.
- Alice (encrypt and send a message *M* to Bob):
  - **(**) Get Bob's public key  $P_B = (e, n)$ .
  - **2** Compute  $C = M^e \mod n$ .
- Bob (decrypt a message C received from Alice):

# RSA: Algorithm

• Bob (Key generation):

- Generate two large random primes p and q.
- Compute n = pq.
- Select a small odd integer *e* relatively prime with  $\phi(n)$ .
- **Outputs**  $\phi(n) = (p-1)(q-1).$
- **5** Compute  $d = e^{-1} \mod \phi(n)$ .
  - $P_B = (e, n)$  is Bob's RSA public key.
  - $S_B = (d, n)$  is Bob' RSA private key.
- Alice (encrypt and send a message *M* to Bob):
  - **(**) Get Bob's public key  $P_B = (e, n)$ .
  - **2** Compute  $C = M^e \mod n$ .
- Bob (decrypt a message C received from Alice):
  - **①** Compute  $M = C^d \mod n$ .

- How should we choose e?
  - It doesn't matter for security; everybody could use the same e.
  - It matters for performance: 3, 17, or 65537 are good choices.
- *n* is referred to as the modulus, since it's the *n* of mod *n*.
- You can only encrypt messages M < n. Thus, to encrypt larger messages you need to break them into pieces, each < n.
- Throw away p, q, and  $\phi(n)$  after the key generation stage.
- Encrypting and decrypting requires a single modular exponentiation.

**1** Select two primes: 
$$p = 47$$
 and  $q = 71$ .

- **1** Select two primes: p = 47 and q = 71.
- **2** Compute n = pq = 3337.

- **1** Select two primes: p = 47 and q = 71.
- **2** Compute n = pq = 3337.
- Sompute  $\phi(n) = (p-1)(q-1) = 3220$ .

**1** Select two primes: p = 47 and q = 71.

2 Compute 
$$n = pq = 3337$$
.

- Sompute  $\phi(n) = (p-1)(q-1) = 3220$ .
- **4** Select e = 79.

- **1** Select two primes: p = 47 and q = 71.
- 2 Compute n = pq = 3337.
- Sompute  $\phi(n) = (p-1)(q-1) = 3220$ .
- Select e = 79.
- Ompute

$$d = e^{-1} \mod \phi(n) = 79^{-1} \mod 3220 = 1019$$

**1** Select two primes: p = 47 and q = 71.

- Sompute  $\phi(n) = (p-1)(q-1) = 3220$ .
- Select e = 79.

Ompute

$$d = e^{-1} \mod \phi(n) \\ = 79^{-1} \mod 3220 \\ = 1019$$

**(**P = (79, 3337) is the RSA public key.

**1** Select two primes: p = 47 and q = 71.

- Sompute  $\phi(n) = (p-1)(q-1) = 3220$ .
- Select e = 79.

Ompute

$$d = e^{-1} \mod \phi(n) = 79^{-1} \mod 3220 = 1019$$

P = (79, 3337) is the RSA public key.
S = (1019, 3337) is the RSA private key.

# RSA Example: Encryption

**①** Encrypt 
$$M = 6882326879666683$$
.

# RSA Example: Encryption

- **1** Encrypt M = 6882326879666683.
- Break up *M* into 3-digit blocks:

 $m = \langle 688, 232, 687, 966, 668, 003 \rangle$ 

Note the padding at the end.

# RSA Example: Encryption

- **1** Encrypt M = 6882326879666683.
- Break up *M* into 3-digit blocks:

 $m = \langle 688, 232, 687, 966, 668, 003 \rangle$ 

Note the padding at the end.

Sencrypt each block:

$$c_1 = m_1^e \mod n$$
  
= 688<sup>79</sup> mod 3337  
= 1570

We get:

 $c = \langle 1570, 2756, 2091, 2276, 2423, 158 \rangle$ 

# RSA Example: Decryption

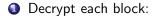

$$m_1 = c_1^d \mod n$$
  
= 1570<sup>1019</sup> mod 3337  
= 688

### In-Class Exercise: Goodrich & Tamassia R-8.18

• Show the result of encrypting M = 4 using the public key (e, n) = (3, 77) in the RSA cryptosystem.

• Alice is telling Bob that he should use a pair of the form

(3, *n*)

or

as his RSA public key if he wants people to encrypt messages for him from their cell phones.

- As usual, n = pq, for two large primes, p and q.
- What is the justification for Alice's advice?

# In-Class Exercise: Stallings pp. 270-271

- **(**) Generate an RSA key-pair using p = 17, q = 11, e = 7.
- **2** Encrypt M = 88.
- **③** Decrypt the result from 2.

# **RSA** Correctness

#### • We have

$$C = M^e \mod n$$
$$M = C^d \mod n.$$

## **RSA** Correctness

#### • We have

$$C = M^e \mod n$$
$$M = C^d \mod n.$$

• To show correctness we have to show that decryption of the ciphertext actually gets the plaintext back, i.e that, for all M < n

$$C^d \mod n = (M^e)^d \mod n$$
  
=  $M^{ed} \mod n$   
=  $M$ 

• From the key generation step we have

$$d = e^{-1} \bmod \phi(n)$$

from which we can conclude that

$$egin{array}{rcl} ed egin{array}{rcl} mod \ \phi(n) &=& 1 \ ed &=& k \phi(n) + 1 \end{array}$$

• From the key generation step we have

$$d = e^{-1} \bmod \phi(n)$$

from which we can conclude that

$$egin{array}{rcl} ed \mod \phi(n) &=& 1 \ ed &=& k\phi(n)+1 \end{array}$$

$$C^d \mod n = M^{ed} \mod n$$

• From the key generation step we have

$$d = e^{-1} \bmod \phi(n)$$

from which we can conclude that

$$egin{array}{rcl} ed \mod \phi(n) &=& 1 \ ed &=& k\phi(n)+1 \end{array}$$

$$C^d \mod n = M^{ed} \mod n$$

• From the key generation step we have

$$d = e^{-1} \bmod \phi(n)$$

from which we can conclude that

$$egin{array}{rcl} ed egin{array}{rcl} mod \ \phi(n) &=& 1 \ ed &=& k\phi(n)+1 \end{array} \end{array}$$

$$C^d \mod n = M^{ed} \mod n$$
  
=  $M^{k\phi(n)+1} \mod n$ 

• From the key generation step we have

$$d = e^{-1} \bmod \phi(n)$$

from which we can conclude that

$$egin{array}{rcl} ed \mod \phi(n) &=& 1 \ ed &=& k \phi(n) + 1 \end{array}$$

$$C^{d} \mod n = M^{ed} \mod n$$
  
=  $M^{k\phi(n)+1} \mod n$   
=  $M \cdot (M^{\phi(n)})^{k} \mod n$ 

• From the key generation step we have

$$d = e^{-1} \bmod \phi(n)$$

from which we can conclude that

$$egin{array}{rcl} ed \mod \phi(n) &=& 1 \ ed &=& k \phi(n) + 1 \end{array}$$

$$C^{d} \mod n = M^{ed} \mod n$$
  
=  $M^{k\phi(n)+1} \mod n$   
=  $M \cdot (M^{\phi(n)})^{k} \mod n$   
=  $M \cdot 1^{k} \mod n$ 

• From the key generation step we have

$$d = e^{-1} \bmod \phi(n)$$

from which we can conclude that

$$egin{array}{rcl} ed \mod \phi(n) &=& 1 \ ed &=& k \phi(n) + 1 \end{array}$$

$$C^{d} \mod n = M^{ed} \mod n$$
  
=  $M^{k\phi(n)+1} \mod n$   
=  $M \cdot (M^{\phi(n)})^{k} \mod n$   
=  $M \cdot 1^{k} \mod n$   
=  $M \mod n$ 

• From the key generation step we have

$$d = e^{-1} \bmod \phi(n)$$

from which we can conclude that

$$ed \mod \phi(n) = 1$$
  
 $ed = k\phi(n) + 1$ 

$$C^{d} \mod n = M^{ed} \mod n$$

$$= M^{k\phi(n)+1} \mod n$$

$$= M \cdot (M^{\phi(n)})^{k} \mod n$$

$$= M \cdot 1^{k} \mod n$$

$$= M \mod n$$

$$= M$$

### • $M^{\phi(n)} \mod n = 1$ follows from Euler's theorem.

#### Theorem (Euler)

Let x be any positive integer that's relatively prime to the integer n > 0, then

 $x^{\phi(n)} \mod n = 1$ 

• Assume that M is *not* relatively prime to n, i.e. M has some factor in common with n, since M < n.

- Assume that M is *not* relatively prime to n, i.e. M has some factor in common with n, since M < n.
- There are two cases:

- Assume that M is *not* relatively prime to n, i.e. M has some factor in common with n, since M < n.
- There are two cases:
  - **1** M is relatively prime with q and M = ip, or

- Assume that M is *not* relatively prime to n, i.e. M has some factor in common with n, since M < n.
- There are two cases:
  - **1** M is relatively prime with q and M = ip, or
  - 2 *M* is relatively prime with *p* and M = iq.

- Assume that M is *not* relatively prime to n, i.e. M has some factor in common with n, since M < n.
- There are two cases:
  - **1** M is relatively prime with q and M = ip, or
  - 2 *M* is relatively prime with *p* and M = iq.
- We consider only the first case, the second is similar.

# RSA Correctness: Case 2...

• We have that

$$\phi(n) = \phi(pq) = \phi(p)\phi(q)$$

### RSA Correctness: Case 2...

• We have that

$$\phi(n) = \phi(pq) = \phi(p)\phi(q)$$

• By Euler's theorem we have that

$$egin{array}{rcl} M^{k\phi(n)} egin{array}{ccc} {
m mod} & q & = & M^{k\phi(p)\phi(q)} egin{array}{ccc} {
m mod} & q \ & = & (M^{k\phi(p)})^{\phi(q)} egin{array}{ccc} {
m mod} & q \ & = & 1 \end{array}$$

• We have that

$$\phi(n) = \phi(pq) = \phi(p)\phi(q)$$

• By Euler's theorem we have that

$$egin{array}{rcl} M^{k\phi(n)} mmod q &=& M^{k\phi(p)\phi(q)} mmod q \ &=& (M^{k\phi(p)})^{\phi(q)} mmod q \ &=& 1 \end{array}$$

• Thus, for some integer h

$$M^{k\phi(n)} = 1 + hq$$

• We have that

$$\phi(n) = \phi(pq) = \phi(p)\phi(q)$$

• By Euler's theorem we have that

$$egin{array}{rcl} M^{k\phi(n)} mmod q &=& M^{k\phi(p)\phi(q)} mmod q \ &=& (M^{k\phi(p)})^{\phi(q)} mmod q \ &=& 1 \end{array}$$

• Thus, for some integer h

$$M^{k\phi(n)} = 1 + hq$$

• Multiply both sides by M

$$egin{array}{rcl} M \cdot M^{k\phi(n)} &=& M(1+hq) \ M^{k\phi(n)+1} &=& M+Mhq \end{array}$$

$$C^d \mod n = M^{ed} \mod n$$

$$C^d \mod n = M^{ed} \mod n$$

$$C^d \mod n = M^{ed} \mod n$$
  
 $= M^{k\phi(n)+1} \mod n$ 

$$C^{d} \mod n = M^{ed} \mod n$$
  
=  $M^{k\phi(n)+1} \mod n$   
=  $(M + Mhq) \mod n$ 

$$C^{d} \mod n = M^{ed} \mod n$$
  
=  $M^{k\phi(n)+1} \mod n$   
=  $(M + Mhq) \mod n$   
=  $(M + (ip)hq) \mod n$ 

$$C^{d} \mod n = M^{ed} \mod n$$
  
=  $M^{k\phi(n)+1} \mod n$   
=  $(M + Mhq) \mod n$   
=  $(M + (ip)hq) \mod n$ 

$$= (M + (ih)pq) \mod n$$

• We can now prove Case 2, for M = ip:

$$C^{d} \mod n = M^{ed} \mod n$$
  
=  $M^{k\phi(n)+1} \mod n$   
=  $(M + Mhq) \mod n$   
=  $(M + (ip)hq) \mod n$ 

$$= (M + (ih)pq) \mod n$$

п

$$= (M + (ih)n) \mod n$$

• We can now prove Case 2, for M = ip:

$$C^d \mod n = M^{ed} \mod n$$
  
=  $M^{k\phi(n)+1} \mod n$ 

$$= (M + Mhq) \mod n$$

$$= (M + (ip)hq) \mod n$$

$$= (M + (ih)pq) \mod n$$

$$= (M + (ih)n) \mod n$$

 $= (M \mod n) + ((ih)n \mod n)$ 

$$C^d \mod n = M^{ed} \mod n$$
$$= M^{k\phi(n)+1} \mod n$$

$$= (M + Mhq) \mod n$$

$$= (M + (ip)hq) \mod n$$

$$= (M + (ih)pq) \mod n$$

$$= (M + (ih)n) \mod n$$

- $= (M \mod n) + ((ih)n \mod n)$
- $= M \mod n$

• We can now prove Case 2, for M = ip:

$$C^d \mod n = M^{ed} \mod n$$
$$= M^{k\phi(n)+1} \mod n$$

$$= (M + Mhq) \mod n$$

$$= (M + (ip)hq) \mod n$$

$$= (M + (ih)pq) \mod n$$

$$= (M + (ih)n) \mod n$$

$$= (M \mod n) + ((ih)n \mod n)$$

$$= M \mod n$$

= M

• Summary:

**(**) Compute n = pq, p and q prime.

- **(**) Compute n = pq, p and q prime.
- **2** Select a small odd integer *e* relatively prime with  $\phi(n)$ .

- **1** Compute n = pq, p and q prime.
- **2** Select a small odd integer *e* relatively prime with  $\phi(n)$ .
- 3 Compute  $\phi(n) = (p-1)(q-1)$ .

- **1** Compute n = pq, p and q prime.
- 2 Select a small odd integer *e* relatively prime with  $\phi(n)$ .
- **3** Compute  $\phi(n) = (p-1)(q-1)$ .
- ( Compute  $d = e^{-1} \mod \phi(n)$ .

- **1** Compute n = pq, p and q prime.
- 2 Select a small odd integer *e* relatively prime with  $\phi(n)$ .
- **3** Compute  $\phi(n) = (p-1)(q-1)$ .
- **④** Compute  $d = e^{-1} \mod \phi(n)$ .
- **(5)**  $P_B = (e, n)$  is Bob's RSA public key.

#### Summary:

Compute n = pq, p and q prime.
 Select a small odd integer e relatively prime with φ(n).
 Compute φ(n) = (p - 1)(q - 1).
 Compute d = e<sup>-1</sup> mod φ(n).
 P<sub>B</sub> = (e, n) is Bob's RSA public key.
 S<sub>B</sub> = (d, n) is Bob' RSA private key.

- Compute n = pq, p and q prime.
   Select a small odd integer e relatively prime with φ(n).
   Compute φ(n) = (p 1)(q 1).
   Compute d = e<sup>-1</sup> mod φ(n).
   P<sub>B</sub> = (e, n) is Bob's RSA public key.
   S<sub>B</sub> = (d, n) is Bob' RSA private key.
- Since Alice knows Bob's  $P_B$ , she knows e and n.

- Occupied Compute n = pq, p and q prime. Select a small odd integer e relatively prime with  $\phi(n)$ .
- Sompute  $\phi(n) = (p-1)(q-1)$ .
- Compute  $d = e^{-1} \mod \phi(n)$ .
- **(3)**  $P_B = (e, n)$  is Bob's RSA public key.
- **(** $S_B = (d, n)$  is Bob' RSA private key.
- Since Alice knows Bob's  $P_B$ , she knows e and n.
- If she can compute d from e and n, she has Bob's private key.

- Compute n = pq, p and q prime.
- 2 Select a small odd integer *e* relatively prime with  $\phi(n)$ .
- 3 Compute  $\phi(n) = (p-1)(q-1)$ .
- **4** Compute  $d = e^{-1} \mod \phi(n)$ .
- **(3)**  $P_B = (e, n)$  is Bob's RSA public key.
- **(** $S_B = (d, n)$  is Bob' RSA private key.
- Since Alice knows Bob's  $P_B$ , she knows e and n.
- If she can compute d from e and n, she has Bob's private key.
- If she knew φ(n) = (p − 1)(q − 1) she could compute d = e<sup>-1</sup> mod φ(n) using Euclid's algorithm.

- Compute n = pq, p and q prime.
- 2 Select a small odd integer *e* relatively prime with  $\phi(n)$ .
- **3** Compute  $\phi(n) = (p-1)(q-1)$ .
- **4** Compute  $d = e^{-1} \mod \phi(n)$ .
- **(3)**  $P_B = (e, n)$  is Bob's RSA public key.
- **(** $S_B = (d, n)$  is Bob' RSA private key.
- Since Alice knows Bob's  $P_B$ , she knows e and n.
- If she can compute d from e and n, she has Bob's private key.
- If she knew φ(n) = (p − 1)(q − 1) she could compute d = e<sup>-1</sup> mod φ(n) using Euclid's algorithm.
- If she could factor n, she'd get p and q!

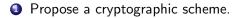

- Propose a cryptographic scheme.
- 2 If an attack is found, patch the scheme. GOTO 2.

- Propose a cryptographic scheme.
- **2** If an attack is found, patch the scheme. GOTO 2.
- **③** If enough time has passed  $\Rightarrow$  The scheme is secure!

- Propose a cryptographic scheme.
- **2** If an attack is found, patch the scheme. GOTO 2.
- **③** If enough time has passed  $\Rightarrow$  The scheme is secure!

- Propose a cryptographic scheme.
- 2 If an attack is found, patch the scheme. GOTO 2.
- **③** If enough time has passed  $\Rightarrow$  The scheme is secure!
  - How long is enough?
    - It took 5 years to break the Merkle-Hellman cryptosystem.
    - It took 10 years to break the Chor-Rivest cryptosystem.

## RSA Security...

• If we can factor *n*, we can find *p* and *q* and the scheme is broken.

## RSA Security...

- If we can factor *n*, we can find *p* and *q* and the scheme is broken.
- As far as we know, factoring is hard.

## RSA Security...

- If we can factor *n*, we can find *p* and *q* and the scheme is broken.
- As far as we know, factoring is hard.
- We need *n* to be large enough, 2,048 bits.

# RSA Factoring Challenge

http://www.rsa.com/rsalabs/node.asp?id=2093

| Name :                                                             | RSA-576                                               |  |
|--------------------------------------------------------------------|-------------------------------------------------------|--|
| Digits :                                                           | 174                                                   |  |
| 188198812920607963838697239461650439807163563379417382700763356422 |                                                       |  |
| 9888597152346                                                      | 65485319060606504743045317388011303396716199692321205 |  |
| 7340318795506                                                      | 56996221305168759307650257059                         |  |

- On December 3, 2003, a team of researchers in Germany and several other countries reported a successful factorization of the challenge number RSA-576.
- The factors are

```
398075086424064937397125500550386491199064362
342526708406385189575946388957261768583317
```

```
472772146107435302536223071973048224632914695
302097116459852171130520711256363590397527
```

# RSA Factoring Challenge...

 Name:
 RSA-640

 Digits:
 193

 310741824049004372135075003588856793003734602284272754572016194882

 320644051808150455634682967172328678243791627283803341547107310850

 1919548529007337724822783525742386454014691736602477652346609

- The factoring research team of F. Bahr, M. Boehm, J. Franke, T. Kleinjung continued its productivity with a successful factorization of the challenge number RSA-640, reported on November 2, 2005.
- The factors are:

```
      16347336458092538484431338838650908598417836700330
      92312181110852389333100104508151212118167511579

      1900871281664822113126851573935413975471896789968
      515493666638539088027103802104498957191261465571
```

• The effort took approximately 30 2.2GHz-Opteron-CPU years according to the submitters, over five months of calendar time.

# RSA Factoring Challenge...

| Name :                                                                 | RSA-704                                                           |  |
|------------------------------------------------------------------------|-------------------------------------------------------------------|--|
| Digits :                                                               | 212                                                               |  |
| 7403756347956                                                          | 171282804679609742957314259318888923128908493623263897            |  |
| 2765034028266                                                          | 276891996419625117843995894330502127585370118968098286            |  |
| 7331732731089                                                          | 30900552505116877063299072396380786710086096962537934650563796359 |  |
| Name :                                                                 | RSA-768                                                           |  |
| Digits :                                                               | 232                                                               |  |
|                                                                        | 1775513049495838496272077285356959533479219732245215172           |  |
|                                                                        | 51874520219978646938995647494277406384592519255732630345          |  |
|                                                                        | 917026122142913461670429214311602221240479274737794080665         |  |
| 3514195974598                                                          |                                                                   |  |
|                                                                        |                                                                   |  |
| Name :                                                                 | RSA-896                                                           |  |
| Digits :                                                               | 270                                                               |  |
| 4120234369866                                                          | 595438555313653325759481798116998443279828454556264338764         |  |
| 4556524842619                                                          | 809887042316184187926142024718886949256093177637503342113         |  |
| 0982397485150                                                          | 944909106910269861031862704114880866970564902903653658867         |  |
| 4337317208131                                                          | 04105190864254793282601391257624033946373269391                   |  |
|                                                                        |                                                                   |  |
| Name :                                                                 | RSA-1024                                                          |  |
| Digits :                                                               | 309                                                               |  |
| 1350664108659952233496032162788059699388814756056670275244851438515265 |                                                                   |  |
| 1060485953383394028715057190944179820728216447155137368041970396419174 |                                                                   |  |
| 3046496589274256239341020864383202110372958725762358509643110564073501 |                                                                   |  |
| 5081875106765946292055636855294752135008528794163773285339061097505443 |                                                                   |  |
| 34999811150056977236890927563                                          |                                                                   |  |
| t                                                                      |                                                                   |  |

# RSA Factoring Challenge...

| -             |                                                           |
|---------------|-----------------------------------------------------------|
| Name :        | RSA-1536                                                  |
| Digits :      | 463                                                       |
| 1847699703211 | 741474306835620200164403018549338663410171471785774910651 |
| 6967111612498 | 593376843054357445856160615445717940522297177325246609606 |
| 4694607124962 | 372044202226975675668737842756238950876467844093328515749 |
| 6578843415088 | 475528298186726451339863364931908084671990431874381283363 |
| 5027954702826 | 532978029349161558118810498449083195450098483937752272570 |
| 5257859194499 | 387007369575568843693381277961308923039256969525326162082 |
| 3676490316036 | 551371447913932347169566988069                            |
|               |                                                           |
| Name :        | RSA – 2048                                                |
| Digits :      | 617                                                       |
| 2519590847565 | 789349402718324004839857142928212620403202777713783604366 |
| 2020707595556 | 264018525880784406918290641249515082189298559149176184502 |
| 8084891200728 | 449926873928072877767359714183472702618963750149718246911 |
| 6507761337985 | 909570009733045974880842840179742910064245869181719511874 |
| 6121515172654 | 632282216869987549182422433637259085141865462043576798423 |
| 3871847744479 | 207399342365848238242811981638150106748104516603773060562 |
| 0161967625613 | 384414360383390441495263443219011465754445417842402092461 |
| 6515723350778 | 707749817125772467962926386356373289912154831438167899885 |
| 0404453640235 | 27381951378636564391212010397122822120720357              |
| 7             |                                                           |

## RSA Security: How to use RSA

• Two plaintexts  $M_1$  and  $M_2$  are encrypted into ciphertexts  $C_1$  and  $C_2$ .

### RSA Security: How to use RSA

- Two plaintexts  $M_1$  and  $M_2$  are encrypted into ciphertexts  $C_1$  and  $C_2$ .
- But, RSA is deterministic!

- Two plaintexts  $M_1$  and  $M_2$  are encrypted into ciphertexts  $C_1$  and  $C_2$ .
- But, RSA is deterministic!
- If  $C_1 = C_2$  then we know that  $M_1 = M_2!$

- Two plaintexts  $M_1$  and  $M_2$  are encrypted into ciphertexts  $C_1$  and  $C_2$ .
- But, RSA is deterministic!
- If  $C_1 = C_2$  then we know that  $M_1 = M_2!$
- Also, side-channel attacks are possible against RSA, for example by measuring the time taken to encrypt.

# Outline

- Introduction
   RSA
  - Algorithm
  - Example
  - Correctness
  - Security

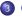

# GPG

- Elgamal
- Algorithm
- Example
- Correctness
- Security
- Diffie-Hellman Key Exchange
  - Diffie-Hellman Key Exchange
  - Example
  - Correctness
  - Security
  - Summary

- gpg is a public domain implementation of pgp.
- Supported algorithms:

Pubkey: RSA, RSA-E, RSA-S, ELG-E, DSA Cipher: 3DES, CAST5, BLOWFISH, AES, AES192, AES256, TWOFISH, CAMELLIA128, CAMELLIA192, CAMELLIA256 Hash: MD5, SHA1, RIPEMD160, SHA256, SHA384, SHA512, SHA224

Compression: Uncompressed, ZIP, ZLIB, BZIP2

http://www.gnupg.org.

### Key generation: Bob

> gpg --gen-key

Please select what kind of key you want: (1) RSA and RSA (default) (2) DSA and Elgamal (3) DSA (sign only) (4) RSA (sign only) Your selection? 1 What keysize do you want? (2048) Key is valid for? (0) Key does not expire at all Real name: Bobby Email address: bobby@gmail.com Comment: recipient You need a Passphrase to protect your secret key. Enter passphrase: Bob rocks Repeat passphrase: Bob rocks

### Key generation: Alice

```
> gpg --gen-key
```

Please select what kind of key you want: (1) RSA and RSA (default) (2) DSA and Elgamal (3) DSA (sign only) (4) RSA (sign only) Your selection? 1 What keysize do you want? (2048) Key is valid for? (0) Key does not expire at all Real name: Alice Email address: alice@gmail.com Comment: sender You need a Passphrase to protect your secret key. Enter passphrase: Alice is cute Repeat passphrase: Alice is cute

```
> gpg --armor --export Bobby
----BEGIN GPG PUBLIC KEY BLOCK-----
Version: GnuPG v1.4.11 (Darwin)
```

mQENBE83U28BCADTVOkHpNjWzk7yEzMhiNJcmOtmUYfn4hzgYTDsP2otIOUhfJ4q EZCuPoxECIZ479k3YpBvZM2JC48Ht9j1kVnDPLCrongyRdSkoOAwG7OYAyHWa7/U SeGwjZ+OMUuM3SwqHdo1/OXS3P8LABTQNXtrQf9kF8UNLIaHr1IvBcae1K44MPL6

EBHmAM7iiWgWI6/6qEmN46ZQEmoR86vWhQL3LQ6p/FUaBA== =FZ78 -----END GPG PUBLIC KEY BLOCK-----

### Encryption

• We can encrypt a message using Bobby's key:

```
> cat message
Attack at dawn
> gpg --recipient bobby --armor --encrypt message
> cat message.asc
-----BEGIN PGP MESSAGE-----
Version: GnuPG v1.4.11 (Darwin)
```

hQEMA97v9lbZUpHvAQf/a9QklXMiMzBWy5yyZBtNrg7FcrIqx+gXVVUXNN86tZtE RF42elwU6QwamDzfcOHqp+3zeor4Y5xN+/pL91xti6uwFOhgGrCGJq//AfUKgQyk MH2e4gR8Y1BuPm9b1c7uzXxRMM0UBBt75KquYGOBLybsP29ttD9iL/ZJl1zSPjSj E1700Gp7PqEBotStV0tuknYW/fX0zXndU8XNl1KnsnZn21Xm0rMQcFMu8Do/tF5I lRfTEcL4S9tV4vshgXhNSpTg9sZs1UZynvU2cJqyYkCtgT7TdtrK3fTa8UN+CYQv U2QRnaNtFhYwBMonFqhefNzDqeZb+PORqOuoDl1YuNJRAViJ3CLjT7kwgBgRtNfY RkGArQQmgrknW2jq/Y2GZTE8CC7pNXY8U3KYM19hRA6U5fMp08ndFp8vowBbB2sw zjxjSY7ZeIR2uwxdLYydtW4m =B+JA

----END PGP MESSAGE-----

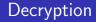

• Bobby can now decrypt the message using his private key:

> gpg --decrypt message.asc

You need a passphrase to unlock the secret key for user: "Bobby (recipient) <bobby@gmail.com>" 2048-bit RSA key, ID D95291EF, created 2012-02-12 (main key ID 9974031B)

Enter passphrase: Bob rocks

gpg: encrypted with 2048-bit RSA key, ID D95291EF, created 2012-02-12
 "Bobby (recipient) <bobby@gmail.com>"
Attack at dawn

### The keyring...

### Sign and Encrypt

• Bob can sign his message before sending it to Alice:

> gpg -se --recipient alice --armor message

You need a passphrase to unlock the secret key for user: "Bobby (recipient) <bobby@gmail.com>" 2048-bit RSA key, ID 9974031B, created 2012-02-12

Enter passphrase: Bob rocks

```
> cat message.asc
----BEGIN PGP MESSAGE-----
Version: GnuPG v1.4.11 (Darwin)
```

# Check Signature and Decrypt

• Alice can now decrypt the message and check the signature:

> gpg --decrypt message.asc

```
You need a passphrase to unlock the secret key for
user: "Alice (sender) <alice@gmail.com>"
2048-bit RSA key, ID B901E082,
created 2012-02-12 (main key ID 4EC8A0CB)
```

Enter passphrase: Alice is cute

```
gpg: encrypted with 2048-bit RSA key, ID B901E082, created 2012-02-12
    "Alice (sender) <alice@gmail.com>"
Attack at dawn
gpg: Signature made Sat Feb 11 23:10:59 2012 MST
using RSA key ID 9974031B
gpg: Good signature from "Bobby (recipient) <bobby@gmail.com>"
```

### Symmetric Encryption Only

```
> gpg --cipher-algo=AES --armor --symmetric message
Enter passphrase: sultana
Repeat passphrase: sultana
> cat message.asc
----BEGIN PGP MESSAGE-----
Version: GnuPG v1.4.11 (Darwin)
```

jAOEBwMCgZ3PBfSZxJlgOksBBooTMLEVQ2q9HkTR5y9FIoX9nbsyohrOXeQLFlcf wtWcg+dZv1MS6D70E3wZCeW2LX50kYcU17MUc8wnJLDAzAdRqPAgDma+sP4= =UtI4

```
----END PGP MESSAGE-----
```

> gpg message.asc gpg: AES encrypted data Enter passphrase: sultana gpg: encrypted with 1 passphrase

```
> cat message
Attack at dawn
```

```
> gpg --delete-secret-keys bobby
sec 2048R/9974031B 2012-02-12 Bobby (recipient) <bobby@gmail.com>
```

```
Delete this key from the keyring? (y/N) y
This is a secret key! - really delete? (y/N) y
```

```
> gpg --delete-keys bobby
pub 2048R/9974031B 2012-02-12 Bobby (recipient) <bobby@gmail.com>
```

```
Delete this key from the keyring? (y/N) y
```

• Generate a prime number of the given number of bits:

```
> gpg --gen-prime 1 16
C4B7
```

```
> gpg --gen-prime 1 1024
```

D34D4347ED013242EE06811BC561C6587D75ADE33D1BEC954D648E22 9D88B5E0AF1394459FB48B135B99C8BA8C50E5331C6226CBF6D70031 4A8CC84C7B363BE7DD7BBBB29E545D199339263F5FB2E9F1B84BA9D5 05B5B79858FC6149CF09E6C56D9730C3BD1E62B378C8DFAF4233B8DC BA999A21EC9C4BF8C60AACDCBC607AC5 • Generate 100 (base64 encoded) random bytes:

> gpg --armour --gen-random 0 100 e0zAVl6jbe/Dma9VF201MgZxE1RA4S8TwNwu6KP8+o1kjdtBm2 AjKFSVsj/d3zG/9KqmNj7j6symEUZ3e0fWZaWqLBxzJuSur5sK C8omfPus2QtYJJN0gVbpJ7X9L4t1iNJtnw==

### Print Message Digests

#### > gpg --print-mds message

- MD5 = 36 D1 A5 12 17 CD 34 FC 04 F5 6C C4 91 39 C7 59
- SHA1 = 6DA4 473A 00CE 7AB6 7B6F 884D 1E75 6633 C21A 56DB
- RMD160 = D1DE 4194 COCD 3AED 30F3 38CD 68F3 800F CCF0 3B87
- SHA224 = B4E94780 1AA1A9C3 418F72D8 651BA995 83284003 EBEE183A 589702EE
- SHA256 = B83EF405 07696578 9D4BBDA7 D7932700 5F2AE6CB A2696FDE 69694D12 AFE70E4A
- SHA384 = 7AC39AOC 945844F1 1316BB46 C9FC7EEA E892A178 2D20E4CA E7BE686C 1A091C8C F1BBDFD1 3D42BEA2 88AF5A4F E3705474
- SHA512 = 9CA1EB88 F064CB0D 536254B2 5755919F 45564276 96CA27A0 389E4817 53F81DC2 3222488D 7D11F3DD C066B9E8 027F3870 395A2561 157DDC38 BD679D37 C2E361CC

# Goal: Read a message encrypted with gpg

### Decrypt the message itself (OR)

- Decrypt the message itself (OR)
- Determine symmetric key used to encrypt the message by other means (OR)

- Decrypt the message itself (OR)
- Determine symmetric key used to encrypt the message by other means (OR)
- Get recipient to help decrypt message (OR)

- Decrypt the message itself (OR)
- Determine symmetric key used to encrypt the message by other means (OR)
- Get recipient to help decrypt message (OR)
- Obtain private key of recipient.

Decrypt the message itself:

- **1** Break asymmetric encryption (OR)
  - Brute force break asymmetric encryption (OR)
  - Ø Mathematically break asymmetric encryption (OR)
    - Break RSA (OR)
    - Ø Factor RSA modulus/calculate Elgamal discrete log
  - S Cryptanalyze asymmetric encryption (OR)
    - General cryptanalysis of RSA/Elgamal (OR)
    - Exploit weakness in RSA/Elgamal (OR)
    - S Timing attack on RSA/Elgamal
- Ø Break symmetric-key encryption
  - Brute force break symmetric-key encryption
  - Oryptanalysis of symmetric-key encryption

Determine symmetric key by other means:

- Fool sender into encrypting message using public key whose private key is known (OR)
  - Convince sender that fake key (with known private key) is the key of the intended recipient
  - Onvince sender to encrypt with more than one key—the real key of the recipient and a key whose private key is known.
  - Have the message encrypted with a different public key in the background, unbeknownst to the sender.
- A Have the recipient sign the encrypted public key (OR)
- Solution Monitor the sender's computer memory (OR)
- Monitor the receiver's computer memory (OR)
- S Determine key from pseudo-random number generator (OR)
  - Determine state of randseed during encryption (OR)
  - ② Implant virus that alters the state of randseed. (OR)
  - Implant software that affects the choice of symmetric key.
- **()** Implant virus that that exposes public key.

Get recipient to help decrypt message:

Obtain private key of recipient:

What immediately becomes apparent from the attack tree is that breaking the RSA or IDEA encryption algorithms are not the most profitable attacks against PGP. There are many ways to read someone's PGP-encrypted messages without breaking the cryptography. You can capture their screen when they decrypt and read the messages (using a Trojan horse like Back Orifice, a TEMPEST receiver, or a secret camera), grab their private key after they enter a passphrase (Back Orifice again, or a dedicated computer virus), recover their passphrase (a keyboard sniffer, TEMPEST receiver, or Back Orifice), or simply try to brute force their passphrase (I can assure you that it will have much less entropy than the 128-bit IDEA keys that it generates).

In the scheme of things, the choice of algorithm and the key length is probably the least important thing that affects PGP's overall security. PGP not only has to be secure, but it has to be used in an environment that leverages that security without creating any new insecurities.

# Outline

- - Algorithm
  - Example
  - Correctness
  - Security

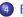

### Elgamal

- Algorithm
- Example
- Correctness
- Security
- - Diffie-Hellman Key Exchange
  - Example
  - Correctness
  - Security

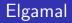

- The Elgamal cryptosystem relies on the inherent difficulty of calculating discrete logarithms.
- It is a probabilistic scheme:
  - a particular plaintext can be encrypted into multiple different ciphertexts;
  - $\Rightarrow$  ciphertexts become twice the length of the plaintext.

• Bob (Key generation):

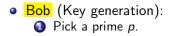

Bob (Key generation):
Pick a prime p.
Find a generator g for Z<sub>p</sub>.

- Bob (Key generation):
  - **1** Pick a prime *p*.
  - 2 Find a generator g for  $Z_p$ .
  - Solution Pick a random number x between 1 and p 2.

- Bob (Key generation):
  - Pick a prime p.
  - 2 Find a generator g for  $Z_p$ .
  - Solution Pick a random number x between 1 and p 2.
  - 4 Compute  $y = g^x \mod p$ .

- Bob (Key generation):
  - Pick a prime p.
  - 2 Find a generator g for  $Z_p$ .
  - Solution Pick a random number x between 1 and p 2.
  - 4 Compute  $y = g^x \mod p$ .
  - $P_B = (p, g, y)$  is Bob's RSA public key.

- Bob (Key generation):
  - Pick a prime p.
  - 2 Find a generator g for  $Z_p$ .
  - Solution Pick a random number x between 1 and p 2.
  - Compute  $y = g^x \mod p$ .
    - $P_B = (p, g, y)$  is Bob's RSA public key.
    - $S_B = x$  is Bob' RSA private key.

- Bob (Key generation):
  - Pick a prime p.
  - 2 Find a generator g for  $Z_p$ .
  - Solution Pick a random number x between 1 and p 2.
  - Compute  $y = g^x \mod p$ .
    - $P_B = (p, g, y)$  is Bob's RSA public key.
    - $S_B = x$  is Bob' RSA private key.
- Alice (encrypt and send a message *M* to Bob):

- Bob (Key generation):
  - Pick a prime p.
  - 2 Find a generator g for  $Z_p$ .
  - Solution Pick a random number x between 1 and p 2.
  - Compute  $y = g^x \mod p$ .
    - $P_B = (p, g, y)$  is Bob's RSA public key.
    - $S_B = x$  is Bob' RSA private key.
- Alice (encrypt and send a message *M* to Bob):
  - Get Bob's public key  $P_B = (p, g, y)$ .

- Bob (Key generation):
  - Pick a prime p.
  - 2 Find a generator g for  $Z_p$ .
  - Solution Pick a random number x between 1 and p 2.
  - Compute  $y = g^x \mod p$ .
    - $P_B = (p, g, y)$  is Bob's RSA public key.
    - $S_B = x$  is Bob' RSA private key.
- Alice (encrypt and send a message *M* to Bob):
  - Get Bob's public key  $P_B = (p, g, y)$ .
  - 2 Pick a random number k between 1 and p 2.

- Bob (Key generation):
  - Pick a prime p.
  - 2 Find a generator g for  $Z_p$ .
  - Solution Pick a random number x between 1 and p 2.
  - Compute  $y = g^x \mod p$ .
    - $P_B = (p, g, y)$  is Bob's RSA public key.
    - $S_B = x$  is Bob' RSA private key.
- Alice (encrypt and send a message *M* to Bob):
  - Get Bob's public key  $P_B = (p, g, y)$ .
  - 2 Pick a random number k between 1 and p 2.
  - Sompute the ciphertext C = (a, b):

$$a = g^k \mod p$$
$$b = My^k \mod p$$

- Bob (Key generation):
  - Dick a prime p.
  - 2 Find a generator g for  $Z_p$ .
  - Solution Pick a random number x between 1 and p 2.
  - Compute  $y = g^x \mod p$ .
    - $P_B = (p, g, y)$  is Bob's RSA public key.
    - $S_B = x$  is Bob' RSA private key.
- Alice (encrypt and send a message *M* to Bob):
  - Get Bob's public key  $P_B = (p, g, y)$ .
  - 2 Pick a random number k between 1 and p 2.
  - Sompute the ciphertext C = (a, b):

$$a = g^k \mod p$$
  
$$b = My^k \mod p$$

• Bob (decrypt a message C = (a, b) received from Alice):

- Bob (Key generation):
  - Pick a prime p.
  - 2 Find a generator g for  $Z_p$ .
  - Solution Pick a random number x between 1 and p 2.
  - Compute  $y = g^x \mod p$ .
    - $P_B = (p, g, y)$  is Bob's RSA public key.
    - $S_B = x$  is Bob' RSA private key.
- Alice (encrypt and send a message *M* to Bob):
  - Get Bob's public key  $P_B = (p, g, y)$ .
  - 2 Pick a random number k between 1 and p 2.
  - Sompute the ciphertext C = (a, b):

$$a = g^k \mod p$$
$$b = My^k \mod p$$

Bob (decrypt a message C = (a, b) received from Alice):
 Compute M = b(a<sup>x</sup>)<sup>-1</sup> mod p.

- Alice must choose a different random number k for every message, or she'll leak information.
- Bob doesn't need to know the random value k to decrypt.
- Each message has p-1 possible different encryptions.
- The division in the decryption can be avoided by use of Lagrange's theorem:

$$M = b \cdot (a^x)^{-1} \mod p$$
$$= b \cdot a^{p-1-x} \mod p$$

- Computing the generator is, in general, hard.
- We can make it easier by choosing a prime number with the property that we can factor p 1.
- Then we can test that, for each prime factor  $p_i$  of p-1:

$$g^{(p-1)/p_i} \bmod p \neq 1$$

If g is not a generator, then one of these powers will  $\neq 1$ .

# Elgamal Example: Key generation

#### • Pick a prime p = 13.

- **1** Pick a prime p = 13.
- 2 Find a generator g = 2 for  $Z_{13}$  (see next slide).

- **1** Pick a prime p = 13.
- 2 Find a generator g = 2 for  $Z_{13}$  (see next slide).
- **③** Pick a random number x = 7.

- **1** Pick a prime p = 13.
- **2** Find a generator g = 2 for  $Z_{13}$  (see next slide).
- Solution Pick a random number x = 7.
- Compute

$$y = g^x \mod p = 2^7 \mod 13 = 11.$$

- **1** Pick a prime p = 13.
- **2** Find a generator g = 2 for  $Z_{13}$  (see next slide).
- **③** Pick a random number x = 7.

Compute

$$y = g^{\times} \mod p = 2^7 \mod 13 = 11.$$

**5**  $P_B = (p, g, y) = (13, 2, 11)$  is Bob's public key.

- Pick a prime p = 13.
- **2** Find a generator g = 2 for  $Z_{13}$  (see next slide).
- **③** Pick a random number x = 7.

Compute

$$y = g^{x} \mod p = 2^{7} \mod 13 = 11.$$

- $P_B = (p, g, y) = (13, 2, 11)$  is Bob's public key.
- $S_B = x = 7$  is Bob' private key.

#### Powers of Integers, Modulo 13

• 2 is a primitive root modulo 13 because for each integer  $i \in Z_{13} = \{1, 2, 3, \dots, 12\}$  there's an integer k, such that  $i = 2^k \mod 13$ :

| $a^1$ | a <sup>2</sup> | a <sup>3</sup> | a <sup>4</sup> | a <sup>5</sup> | a <sup>6</sup> | a <sup>7</sup> | a <sup>8</sup> | a <sup>9</sup> | $a^{10}$ | $a^{11}$ | $a^{12}$ |
|-------|----------------|----------------|----------------|----------------|----------------|----------------|----------------|----------------|----------|----------|----------|
| 1     | 1              | 1              | 1              | 1              | 1              | 1              | 1              | 1              | 1        | 1        | 1        |
| 2     | 4              | 8              | 3              | 6              | 12             | 11             | 9              | 5              | 10       | 7        | 1        |
| 3     | 9              | 1              | 3              | 9              | 1              | 3              | 9              | 1              | 3        | 9        | 1        |
| 4     | 3              | 12             | 9              | 10             | 1              | 4              | 3              | 12             | 9        | 10       | 1        |
| 5     | 12             | 8              | 1              | 5              | 12             | 8              | 1              | 5              | 12       | 8        | 1        |
| 6     | 10             | 8              | 9              | 2              | 12             | 7              | 3              | 5              | 4        | 11       | 1        |
| 7     | 10             | 5              | 9              | 11             | 12             | 6              | 3              | 8              | 4        | 2        | 1        |
| 8     | 12             | 5              | 1              | 8              | 12             | 5              | 1              | 8              | 12       | 5        | 1        |
| 9     | 3              | 1              | 9              | 3              | 1              | 9              | 3              | 1              | 9        | 3        | 1        |
| 10    | 9              | 12             | 3              | 4              | 1              | 10             | 9              | 12             | 3        | 4        | 1        |
| 11    | 4              | 5              | 3              | 7              | 12             | 2              | 9              | 8              | 10       | 6        | 1        |
| 12    | 1              | 12             | 1              | 12             | 1              | 12             | 1              | 12             | 1        | 12       | 1        |

• Alice gets Bob's public key  $P_B = (p, g, y) = (13, 2, 11)$ .

- Alice gets Bob's public key  $P_B = (p, g, y) = (13, 2, 11)$ .
- To encrypt:

- Alice gets Bob's public key  $P_B = (p, g, y) = (13, 2, 11)$ .
- To encrypt:
  - 1 Pick a random number k = 5:

- Alice gets Bob's public key  $P_B = (p, g, y) = (13, 2, 11)$ .
- To encrypt:
  - **1** Pick a random number k = 5:
  - Ompute:

$$a = g^k \mod p = 2^5 \mod 13 = 6$$
  
 $b = My^k \mod p = 3 \cdot 11^5 \mod 13 = 8$ 

- Alice gets Bob's public key  $P_B = (p, g, y) = (13, 2, 11)$ .
- To encrypt:
  - **1** Pick a random number k = 5:
  - Ompute:

$$a = g^k \mod p = 2^5 \mod 13 = 6$$
  
 $b = My^k \mod p = 3 \cdot 11^5 \mod 13 = 8$ 

• The ciphertext 
$$C = (a, b) = (6, 8)$$
.

#### • Bob's private key is $S_B = x = 7$ .

- Bob's private key is  $S_B = x = 7$ .
- Bob receives the ciphertext C = (a, b) = (6, 8) from Alice.

- Bob's private key is  $S_B = x = 7$ .
- Bob receives the ciphertext C = (a, b) = (6, 8) from Alice.
- Bob computes the plaintext *M*:

$$M = b \cdot (a^x)^{-1} \bmod p$$

- Bob's private key is  $S_B = x = 7$ .
- Bob receives the ciphertext C = (a, b) = (6, 8) from Alice.
- Bob computes the plaintext *M*:

$$M = b \cdot (a^x)^{-1} \bmod p$$

- Bob's private key is  $S_B = x = 7$ .
- Bob receives the ciphertext C = (a, b) = (6, 8) from Alice.
- Bob computes the plaintext *M*:

$$M = b \cdot (a^x)^{-1} \mod p$$
$$= b \cdot a^{p-1-x} \mod p$$

- Bob's private key is  $S_B = x = 7$ .
- Bob receives the ciphertext C = (a, b) = (6, 8) from Alice.
- Bob computes the plaintext *M*:

$$M = b \cdot (a^{x})^{-1} \mod p$$
$$= b \cdot a^{p-1-x} \mod p$$
$$= 8 \cdot 6^{13-1-7} \mod 13$$

- Bob's private key is  $S_B = x = 7$ .
- Bob receives the ciphertext C = (a, b) = (6, 8) from Alice.
- Bob computes the plaintext *M*:

$$M = b \cdot (a^{x})^{-1} \mod p$$
  
=  $b \cdot a^{p-1-x} \mod p$   
=  $8 \cdot 6^{13-1-7} \mod 13$   
=  $8 \cdot 6^{5} \mod 13$ 

- Bob's private key is  $S_B = x = 7$ .
- Bob receives the ciphertext C = (a, b) = (6, 8) from Alice.
- Bob computes the plaintext *M*:

$$M = b \cdot (a^{x})^{-1} \mod p$$
  
=  $b \cdot a^{p-1-x} \mod p$   
=  $8 \cdot 6^{13-1-7} \mod 13$   
=  $8 \cdot 6^{5} \mod 13$   
=  $3$ 

#### In-Class Exercise

- Pick the prime p = 13.
- Find the generator g = 2 for  $Z_{13}$ .
- Pick a random number x = 9.
- Compute

$$y = g^x \mod p = 2^9 \mod 13 = 5$$

- $P_B = (p, g, y) = (13, 2, 5)$  is Bob's public key.
- $S_B = x = 9$  is Bob' private key.
- Encrypt the message M = 11 using the random number k = 10.
- ② Decrypt the ciphertext from 1.

• Show that  $M = b \cdot (a^x)^{-1} \mod p$  decrypts.

- Show that  $M = b \cdot (a^x)^{-1} \mod p$  decrypts.
- We have that

$$a = g^k \mod p$$
  

$$b = My^k \mod p$$
  

$$y = g^x \mod p$$

- Show that  $M = b \cdot (a^x)^{-1} \mod p$  decrypts.
- We have that

$$a = g^k \mod p$$
  

$$b = My^k \mod p$$
  

$$y = g^x \mod p$$

• We get

$$b \cdot (a^x)^{-1} \mod p = (My^k) \cdot ((g^k)^x)^{-1} \mod p$$

- Show that  $M = b \cdot (a^x)^{-1} \mod p$  decrypts.
- We have that

$$a = g^k \mod p$$
  

$$b = My^k \mod p$$
  

$$y = g^x \mod p$$

• We get

$$b \cdot (a^x)^{-1} \mod p = (My^k) \cdot ((g^k)^x)^{-1} \mod p$$

- Show that  $M = b \cdot (a^x)^{-1} \mod p$  decrypts.
- We have that

$$a = g^k \mod p$$
  

$$b = My^k \mod p$$
  

$$y = g^x \mod p$$

• We get

$$b \cdot (a^x)^{-1} \mod p = (My^k) \cdot ((g^k)^x)^{-1} \mod p$$
  
=  $(My^k) \cdot (g^{kx})^{-1} \mod p$ 

- Show that  $M = b \cdot (a^x)^{-1} \mod p$  decrypts.
- We have that

$$a = g^k \mod p$$
  

$$b = My^k \mod p$$
  

$$y = g^x \mod p$$

• We get

$$b \cdot (a^{x})^{-1} \mod p = (My^{k}) \cdot ((g^{k})^{x})^{-1} \mod p$$
  
=  $(My^{k}) \cdot (g^{kx})^{-1} \mod p$   
=  $(M((g^{x})^{k}) \cdot (g^{kx})^{-1} \mod p$ 

- Show that  $M = b \cdot (a^x)^{-1} \mod p$  decrypts.
- We have that

$$a = g^k \mod p$$
  

$$b = My^k \mod p$$
  

$$y = g^x \mod p$$

We get

$$b \cdot (a^{x})^{-1} \mod p = (My^{k}) \cdot ((g^{k})^{x})^{-1} \mod p$$
  
=  $(My^{k}) \cdot (g^{kx})^{-1} \mod p$   
=  $(M((g^{x})^{k}) \cdot (g^{kx})^{-1} \mod p$   
=  $Mg^{kx} \cdot (g^{kx})^{-1} \mod p$ 

- Show that  $M = b \cdot (a^x)^{-1} \mod p$  decrypts.
- We have that

$$a = g^k \mod p$$
  

$$b = My^k \mod p$$
  

$$y = g^x \mod p$$

• We get

$$b \cdot (a^{x})^{-1} \mod p = (My^{k}) \cdot ((g^{k})^{x})^{-1} \mod p$$
  
=  $(My^{k}) \cdot (g^{kx})^{-1} \mod p$   
=  $(M((g^{x})^{k}) \cdot (g^{kx})^{-1} \mod p$   
=  $Mg^{kx} \cdot (g^{kx})^{-1} \mod p$   
=  $Mg^{kx} \cdot g^{-kx} \mod p$ 

- Show that  $M = b \cdot (a^x)^{-1} \mod p$  decrypts.
- We have that

$$a = g^k \mod p$$
  

$$b = My^k \mod p$$
  

$$y = g^x \mod p$$

We get

$$b \cdot (a^{x})^{-1} \mod p = (My^{k}) \cdot ((g^{k})^{x})^{-1} \mod p$$
$$= (My^{k}) \cdot (g^{kx})^{-1} \mod p$$
$$= (M((g^{x})^{k}) \cdot (g^{kx})^{-1} \mod p$$
$$= Mg^{kx} \cdot (g^{kx})^{-1} \mod p$$
$$= Mg^{kx} \cdot g^{-kx} \mod p$$
$$= M \mod p$$

- Show that  $M = b \cdot (a^x)^{-1} \mod p$  decrypts.
- We have that

$$a = g^k \mod p$$
  

$$b = My^k \mod p$$
  

$$y = g^x \mod p$$

• We get

$$b \cdot (a^{x})^{-1} \mod p = (My^{k}) \cdot ((g^{k})^{x})^{-1} \mod p$$

$$= (My^{k}) \cdot (g^{kx})^{-1} \mod p$$

$$= (M((g^{x})^{k}) \cdot (g^{kx})^{-1} \mod p$$

$$= Mg^{kx} \cdot (g^{kx})^{-1} \mod p$$

$$= Mg^{kx} \cdot g^{-kx} \mod p$$

$$= M \mod p$$

$$= M$$

Elgamal

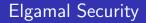

• The security of the scheme depends on the hardness of solving the discrete logarithm problem.

# **Elgamal Security**

- The security of the scheme depends on the hardness of solving the discrete logarithm problem.
- Generally believed to be hard.

# Outline

- Introduction
   RSA
  - Algorithm
  - Example
  - Correctness
  - Security
- 3 GPC
- 4 Elgama
  - Algorithm
  - Example
  - Correctness
  - Security
- 5 Diffie-Hellman Key Exchange
  - Diffie-Hellman Key Exchange
  - Example
  - Correctness
  - Security
- 6 Summary

Diffie-Hellman Key Exchange

#### Key Exchange

- A key exchange protocol (or key agreement protocol) is a way for parties to share a secret (such as a symmetric key) over an insecure channel.
- With an active adversary (who can modify messages) we can't reliably share a secret.
- With a passive adversary (who can only eavesdrop on messages) we can share a secret.
- A passive adversary is said to be honest but curious.

- A classic key exchange protocol.
- Based on modular exponentiation.
- The secret  $K_1 = K_2$  shared by Alice and Bob at the end of the protocol would typically be a shared symmetric key.

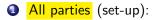

All parties (set-up):
Pick p, a prime number.

All parties (set-up):
Pick p, a prime number.
Pick g, a generator for Z<sub>p</sub>.

All parties (set-up):
 Pick p, a prime number.
 Pick g, a generator for Z<sub>p</sub>.
 Alice:

All parties (set-up):

 Pick p, a prime number.
 Pick g, a generator for Z<sub>p</sub>.

 Alice:

 Pick a random x ∈ Z<sub>p</sub>, x > 0.

- All parties (set-up):
  - Pick *p*, a prime number.
  - **2** Pick g, a generator for  $Z_p$ .
- Alice:
  - Pick a random  $x \in Z_p, x > 0$ .
  - Ompute

$$X = g^x \mod p.$$

- All parties (set-up):
  - Pick *p*, a prime number.
  - **2** Pick g, a generator for  $Z_p$ .
- Alice:
  - Pick a random  $x \in Z_p, x > 0$ .
  - Ompute

$$X = g^x \mod p.$$

Send X to Bob.

All parties (set-up):

Pick p, a prime number.
Pick g, a generator for Z<sub>p</sub>.

Alice:

Pick a random x ∈ Z<sub>p</sub>, x > 0.
Compute

$$X = g^x \mod p.$$

Send X to Bob.Bob:

- All parties (set-up):

  Pick p, a prime number.
  Pick g, a generator for Z<sub>p</sub>.

  Alice:

  Pick a random x ∈ Z<sub>p</sub>, x > 0.
  Compute X = g<sup>x</sup> mod p.

  Send X to Bob.
  - Pick a random  $y \in Z_p, x > 0$ .

All parties (set-up): Pick p, a prime number. 2 Pick g, a generator for  $Z_p$ . Alice: • Pick a random  $x \in Z_p, x > 0$ . Ompute  $X = g^{x} \mod p$ . Send X to Bob. Bob: • Pick a random  $y \in Z_p, x > 0$ . Ompute  $Y = g^{y} \mod p$ .

- All parties (set-up): Pick p, a prime number. 2 Pick g, a generator for  $Z_p$ . Alice: • Pick a random  $x \in Z_p, x > 0$ . Ompute  $X = g^{x} \mod p$ . Send X to Bob. Bob: • Pick a random  $y \in Z_p, x > 0$ . Ompute  $Y = g^{y} \mod p$ .
  - Send Y to Alice

All parties (set-up): Pick p, a prime number. 2 Pick g, a generator for  $Z_p$ . Alice: • Pick a random  $x \in Z_p, x > 0$ . Ompute  $X = g^{x} \mod p$ . Send X to Bob. Bob: • Pick a random  $y \in Z_p, x > 0$ . Ompute  $Y = g^{y} \mod p$ . Send Y to Alice

**4** Alice computes the secret:  $K_1 = Y^x \mod p$ .

- All parties (set-up): Pick p, a prime number. 2 Pick g, a generator for  $Z_p$ . Alice: • Pick a random  $x \in Z_p, x > 0$ . Ompute  $X = g^{x} \mod p$ . Send X to Bob. Bob: • Pick a random  $y \in Z_p, x > 0$ . Ompute  $Y = g^{y} \mod p$ . Send Y to Alice **4** Alice computes the secret:  $K_1 = Y^x \mod p$ .
- **Solution** Bob computes the secret:  $K_2 = X^y \mod p$ .

Diffie-Hellman Key Exchange

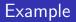

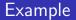

- **①** Pick p = 13, a prime number.
- 2 Pick g = 2, a generator for  $Z_{13}$ .

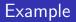

- **1** Pick p = 13, a prime number.
- 2 Pick g = 2, a generator for  $Z_{13}$ .
- Alice:

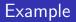

- 1 Pick p = 13, a prime number.
- **2** Pick g = 2, a generator for  $Z_{13}$ .
- Alice:
  - Pick a random x = 3.

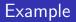

- 1 Pick p = 13, a prime number.
- **2** Pick g = 2, a generator for  $Z_{13}$ .
- 3 Alice:
  - Pick a random x = 3.
  - ② Compute  $X = g^{\times} \mod p = 2^3 \mod 13 = 8$ .

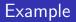

- **1** Pick p = 13, a prime number.
- **2** Pick g = 2, a generator for  $Z_{13}$ .

3 Alice:

• Pick a random x = 3.

② Compute  $X = g^{\times} \mod p = 2^3 \mod 13 = 8$ .

Bob:

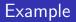

- **1** Pick p = 13, a prime number.
- 2 Pick g = 2, a generator for  $Z_{13}$ .

3 Alice:

• Pick a random x = 3.

② Compute  $X = g^{\times} \mod p = 2^3 \mod 13 = 8$ .

Bob:

• Pick a random y = 7.

**1** Pick p = 13, a prime number.

2 Pick g = 2, a generator for  $Z_{13}$ .

3 Alice:

• Pick a random x = 3.

② Compute  $X = g^{x} \mod p = 2^{3} \mod 13 = 8$ .

Bob:

• Pick a random y = 7.

**②** Compute  $Y = g^y \mod p = 2^7 \mod 13 = 11$ .

1 Pick p = 13, a prime number.

2 Pick 
$$g = 2$$
, a generator for  $Z_{13}$ .

3 Alice:

• Pick a random x = 3.

② Compute  $X = g^{\times} \mod p = 2^3 \mod 13 = 8$ .

Bob:

• Pick a random y = 7.

**②** Compute  $Y = g^y \mod p = 2^7 \mod 13 = 11$ .

Solution Alice computes:  $K_1 = Y^x \mod p = 11^3 \mod 13 = 5$ .

1 Pick p = 13, a prime number.

2 Pick 
$$g = 2$$
, a generator for  $Z_{13}$ .

3 Alice:

• Pick a random x = 3.

② Compute  $X = g^{\times} \mod p = 2^3 \mod 13 = 8$ .

Bob:

• Pick a random y = 7.

Q Compute  $Y = g^{y} \mod p = 2^{7} \mod 13 = 11$ .

- Solution Alice computes:  $K_1 = Y^x \mod p = 11^3 \mod 13 = 5$ .
- **(a)** Bob computes:  $K_2 = X^y \mod p = 8^7 \mod 13 = 5$ .

**1** Pick p = 13, a prime number.

2 Pick 
$$g = 2$$
, a generator for  $Z_{13}$ .

3 Alice:

• Pick a random x = 3.

② Compute  $X = g^{\times} \mod p = 2^3 \mod 13 = 8$ .

Bob:

• Pick a random y = 7.

2 Compute 
$$Y = g^{y} \mod p = 2^{7} \mod 13 = 11$$
.

- Solution Alice computes:  $K_1 = Y^{\times} \mod p = 11^3 \mod 13 = 5$ .
- **6** Bob computes:  $K_2 = X^y \mod p = 8^7 \mod 13 = 5$ .

Diffie-Hellman Key Exchange

#### In-Class Exercise

- Let p = 19.
- Let g = 10.
- Let Alice's secret x = 7.
- Let Bob's secret y = 15.
- Compute  $K_1$ .
- **2** Compute  $K_2$ .

• Alice has computed

 $X = g^x \mod p$  $K_1 = Y^x \mod p.$  • Alice has computed

$$X = g^x \mod p$$
  
$$K_1 = Y^x \mod p.$$

• Bob has computed

$$Y = g^y \mod p$$
  
$$K_2 = X^y \mod p.$$

## Diffie-Hellman Correctness...

### Alice has

$$K_1 = Y^x \mod p$$

$$= (g^y)^x \mod p$$

$$= (g^x)^y \mod p$$

$$= X^y \mod p$$

## Diffie-Hellman Correctness...

### Alice has

$$K_1 = Y^x \mod p$$
  
=  $(g^y)^x \mod p$   
=  $(g^x)^y \mod p$   
=  $X^y \mod p$ 

Bob has

$$K_2 = X^y \mod p$$
  
=  $(g^x)^y \mod p$   
=  $X^y \mod p$ 

Diffie-Hellman Key Exchange

## Diffie-Hellman Correctness...

### Alice has

$$K_1 = Y^x \mod p$$
  
=  $(g^y)^x \mod p$   
=  $(g^x)^y \mod p$   
=  $X^y \mod p$ 

Bob has

$$K_2 = X^y \mod p$$
  
=  $(g^x)^y \mod p$   
=  $X^y \mod p$ 

• 
$$\Rightarrow K_1 = K_2$$
.

Diffie-Hellman Key Exchange

• The security of the scheme depends on the hardness of solving the discrete logarithm problem.

- The security of the scheme depends on the hardness of solving the discrete logarithm problem.
- Generally believed to be hard.

- The security of the scheme depends on the hardness of solving the discrete logarithm problem.
- Generally believed to be hard.
- Diffie-Hellman Property:

- The security of the scheme depends on the hardness of solving the discrete logarithm problem.
- Generally believed to be hard.
- Diffie-Hellman Property:

Given

$$p, X = g^x, Y = g^y$$

- The security of the scheme depends on the hardness of solving the discrete logarithm problem.
- Generally believed to be hard.
- Diffie-Hellman Property:

Given

$$p, X = g^x, Y = g^y$$

computing

$$K = g^{xy} \mod p$$

is thought to be hard.

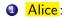

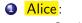

• Send  $X = g^X \mod p$  to Bob.

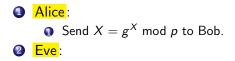

Alice:

 Send X = g<sup>X</sup> mod p to Bob.

 Eve:

• Intercept  $X = g^x \mod p$  from Alice.

Alice:

• Send  $X = g^X \mod p$  to Bob.

2 Eve:

- Intercept  $X = g^{\times} \mod p$  from Alice.
- **2** Pick a number t in  $Z_p$ .

Alice:

• Send  $X = g^X \mod p$  to Bob.

2 Eve:

- Intercept  $X = g^x \mod p$  from Alice.
- **2** Pick a number t in  $Z_p$ .
- Send  $T = g^t \mod p$  to Bob.

Alice:

• Send 
$$X = g^X \mod p$$
 to Bob.

2 Eve:

- Intercept  $X = g^x \mod p$  from Alice.
- **2** Pick a number t in  $Z_p$ .

Bob:

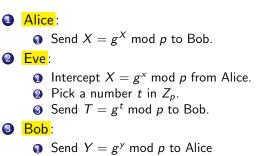

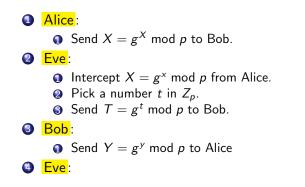

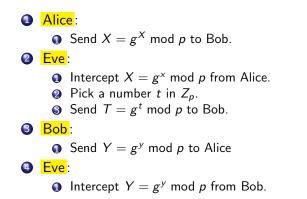

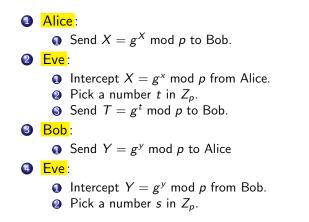

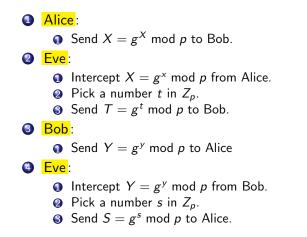

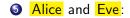

# Alice and Eve: Compute K<sub>1</sub> = g<sup>xS</sup> mod p

Alice and Eve:
Compute K<sub>1</sub> = g<sup>xS</sup> mod p
Bob and Eve:
Compute K<sub>2</sub> = g<sup>yT</sup> mod p

### **O** Alice: Send $C = E_{K_1}(M)$ to Bob

**Alice**: Send 
$$C = E_{K_1}(M)$$
 to Bob  
**Eve**:

- **O** Alice: Send  $C = E_{K_1}(M)$  to Bob
- 8 Eve:
  - Intercept C.
  - **Q** Decrypt:  $M = D_{K_1}(C)$

- **Olympice**: Send  $C = E_{K_1}(M)$  to Bob
- 8 Eve:
  - Intercept C.
  - **Q** Decrypt:  $M = D_{K_1}(C)$
  - S Re-encrypt:  $C' = E_{K_2}(M)$

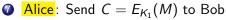

8 Eve:

- Intercept *C*.
- **Q** Decrypt:  $M = D_{K_1}(C)$
- $e-encrypt: C' = E_{K_2}(M)$
- ④ Send C' to Bob

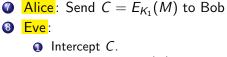

- **2** Decrypt:  $M = D_{K_1}(C)$
- S Re-encrypt:  $C' = E_{K_2}(M)$
- Send C' to Bob
- **9** Bob: Send  $C = E_{K_2}(M)$  to Alice

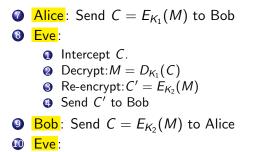

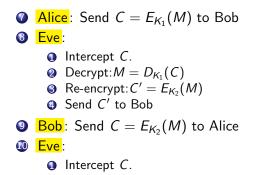

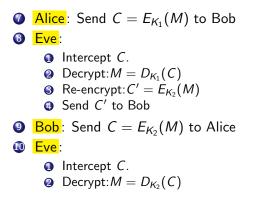

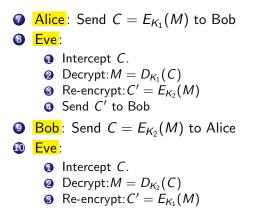

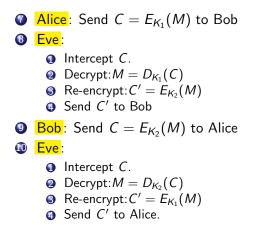

## Outline

- Introduction
   RSA
  - Algorithm
  - Example
  - Correctness
  - Security
- 3 GPC
- 🕘 Elgama
  - Algorithm
  - Example
  - Correctness
  - Security
- Diffie-Hellman Key Exchange
  - Diffie-Hellman Key Exchange
  - Example
  - Correctness
  - Security

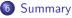

### **Readings and References**

• Chapter 8.1.1-8.1.5 in *Introduction to Computer Security*, by Goodrich and Tamassia.

Additional material and exercises have also been collected from these sources:

- Igor Crk and Scott Baker, 620—Fall 2003—Basic Cryptography.
- **2** Bruce Schneier, *Applied Cryptography*.
- S Pfleeger and Pfleeger, Security in Computing.
- **4** William Stallings, Cryptography and Network Security.
- Bruce Schneier, Attack Trees, Dr. Dobb's Journal December 1999, http://www.schneier.com/paper-attacktrees-ddj-ft.html.
- Barthe, Grégoire, Beguelin, Hedin, Heraud, Olmedo, Verifiable Security of Cryptographic Schemes,

http://www.irisa.fr/celtique/blazy/seminar/20110204.pdf.

http://homes.cerias.purdue.edu/~crisn/courses/cs355\_Fall\_2008/lect18.pdf